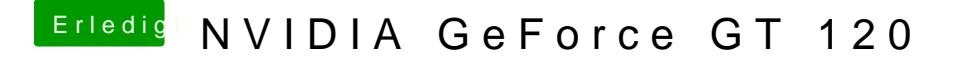

Beitrag von thech vom 20. September 2012, 09:43

Hat alles funktioniert Danke. Noch eine frage wie bringe ich denn HDMI Ausgang von der gt120 zum laufen?